Pensieve header: The full \$sl\_2\$ invariant using the Drinfel'd double. Based on Projects/SL2Invariant/SL2Invariant.nb.

# Program

## **Utilities**

In[ ]:= **\$k = 2; (\*ℏ=γ=1;\*)**

Canonical Form:

```
ln[ \circ ]:=
Program
```
Program

```
CF[sd_SeriesData] := MapAt[CF, sd, 3];
CF[ℰ_] := ExpandDenominator@ExpandNumerator@Together
       Expand[ \mathcal{E} ] //, e^{X_-} e^{y_-} \Rightarrow e^{X+y} /, e^{X_-} \Rightarrow e^{CF[X]} ;
```
The Kronecker δ:

 $ln[$   $\circ$  ]:= Program

**Kδ /: Kδ**i\_**,**j\_ **:= If[**i **===** j**, 1, 0];**

Equality, multiplication, and degree-adjustment of perturbed Gaussians;  $\mathbb{E}[L, Q, P]$  stands for  $\bm{e}^{L+Q}$   $P$ :

 $ln[$   $e$  ]:= Program

```
 /: [L1_, Q1_, P1_] ≡ [L2_, Q2_, P2_] :=
  CF[L1 ⩵ L2] ∧ CF[Q1 ⩵ Q2] ∧ CF[Normal[P1 - P2] ⩵ 0];
 /: [L1_, Q1_, P1_] [L2_, Q2_, P2_] := [L1 + L2, Q1 + Q2, P1 * P2];
[L_, Q_, P_]$k_ := [L, Q, Series[Normal@P, {ϵ, 0, $k}]];
```
Program

## Zip and Bind

Variables and their duals:

 $ln[$   $\circ$  ]:= Program

 $\{t^*, b^*, y^*, a^*, x^*, z^*\} = \{\tau, \beta, \eta, \alpha, \xi, \zeta\};$  $\{\tau^*, \beta^*, \eta^*, \alpha^*, \xi^*, \zeta^*\} = \{\tau, b, y, a, x, z\}; (u_{i})^* := (u^*)_{ij};$ 

Finite Zips:

Program

 $ln[$   $\circ$  ]:=

```
collect[sd_SeriesData, ζ_] := MapAt[collect[#, ζ] &, sd, 3];
collect[ℰ_, ζ_] := Collect[ℰ, ζ];
Zip{}[P_] := P; Zip{ζ_,ζs___}[P_] :=
   \left(\text{collect}[P]/\text{/} \text{Zip}_{\{\mathcal{E}\}}\}\right), \mathcal{E} \left[\text{/} \text{·} \text{ } \text{ } \text{ } f_{-} \text{·} \text{ } \text{ } \mathcal{E}^{d_{-}} \text{ : } \Rightarrow \partial_{\{\mathcal{E}^{\star}, d\}}f\right) \left[\text{/} \text{·} \text{ } \mathcal{E}^{\star} \Rightarrow \theta\right]
```
Zip

```
Zip<sub>S</sub> List @E[Q<sub>_</sub>, P<sub>_</sub>] := Module (\zeta, z, zs, c, ys, \etas, qt, zrule, \zetarule},
     zs = Table[ζ*, {ζ, ζs}];
     c = Q /. Alternatives @@ ζs ⋃ zs → 0;
    ys = Table∂ζ Q /. Alternatives @@ zs → 0, {ζ, ζs};
     \etas = Table\left[\partial_z(Q \mid \cdot). Alternatives @@ \mathcal{S}s \rightarrow 0\right), {z, zs}\left[\cdot\right];
    qt = Inverse@Table[K\delta_{z,\zeta^*} - \partial_{z,\zeta} Q, {\zeta, \zetas}, {z, zs}];
     zrule = Thread[zs → qt.(zs + ys)];
     ζrule = Thread[ζs → ζs + ηs.qt];
    Simplify \neq e \left[ c + \eta s \cdot qt \cdot ys \right), Det[qt] \left\{ Zip_{\mathcal{S}}[P \right\rangle. (zrule \cup \mathcal{S}rule)];
```
In[ ]:= **HL[**ℰ\_**] := Style[**ℰ**, Background → Yellow];**

$$
ln[e] := Eh = \mathbb{E} \Big[ h \sum_{i=1}^{3} \sum_{j=1}^{3} a_{10 i+j} x_i \xi_j, \sum_{i=1}^{3} f_i [x_1, x_2, x_3] \xi_i \Big]; \quad \text{E1 = Eh } / \cdot h \to 1;
$$
\n
$$
Short[1hs = Zip_{\{\xi_1, \xi_2\}} \otimes E1, 5]
$$
\n
$$
H[L] = Zip_{\{\xi_1\}} \otimes Zip_{\{\xi_2\}} \otimes E1 = Zip_{\{\xi_2\}} \otimes Zip_{\{\xi_1\}} \otimes E1]
$$
\n
$$
Out[e]//Short = \mathbb{E} \Big[ a_{11} + a_{22} + a_{33} x_3 \xi_3, \xi_3 f_3 [0, 0, x_3] + f_2^{(0, 1, 0)} [0, 0, x_3] + f_1^{(1, 0, 0)} [0, 0, x_3] \Big]
$$

Out $\lceil e \rceil$  True

Program

QZip implements the "Q-level zips" on  $\mathbb{E}(L, Q, P) = P e^{L+Q}$ . Such zips regard the L variables as scalars.

```
ln[ \circ ]:=
           Q\text{Zip}_{\mathcal{E}S\text{ }List}\text{@E}[L_{\_,}, Q_{\_,}, P_{\_}] := Module [\xi, z, zs, c, ys, \eta s, qt, zrule, \xirule]zs = Table[ζ*, {ζ, ζs}];
                c = CF[Q \text{ } \textit{/}. Alternatives QQ (SQ \cup ZS) \rightarrow Q;
                ys = CF@Table∂ζ Q /. Alternatives @@ zs → 0, {ζ, ζs};
                ns = CF@Table\begin{bmatrix} \partial_z \left( \frac{0}{0} \right) \end{bmatrix}. Alternatives @@ \mathcal{S}s → 0\Big), {z, zs} \Big];
                qt = CF@Inverse@Table[K\delta_{z,\zeta^*} - \partial_{z,\zeta} Q, {\zeta, \zetas}, {z, zs}];
                zrule = Thread[zs → CF[qt.(zs + ys)]];
                ζrule = Thread[ζs → ζs + ηs.qt];
                CF /@E[L, c + \eta s. qt.ys, Det[qt] Zip<sub>\zeta s</math><math>[P / c. (zrule |<i>grule</i>|)</sub>
```
Upper to lower and lower to Upper:

 $ln[$   $e$   $]:=$ Program

 $U21 = \left\{B_{i^-}^{p^-} \rightarrow e^{-p\hbar\gamma b_i}, B^{p^-} \rightarrow e^{-p\hbar\gamma b}, T_{i^-}^{p^-} \rightarrow e^{p\hbar t_i}, T^{p^-} \rightarrow e^{p\hbar t}, \mathcal{R}_{i^-}^{p^-} \rightarrow e^{p\gamma\alpha_i}, \mathcal{R}^{p^-} \rightarrow e^{p\gamma\alpha}\right\};$ 120 =  $\int e^{c_- \cdot b_{i_-} + d_-} \rightarrow B_i^{c/(\hbar \gamma)} e^d$ ,  $e^{c_- \cdot b + d_-} \rightarrow B^{-c/(\hbar \gamma)} e^d$ ,  $e^{c_- \cdot t_i + d_-}$   $\mapsto \mathsf{T}_i^{c/\hbar} e^d$ ,  $e^{c_- \cdot t + d_-}$   $\mapsto \mathsf{T}^{c/\hbar} e^d$ ,  $e^{c_- \cdot \alpha_i + d_-}$  :  $\rightarrow \mathcal{A}_i^{c/\gamma} e^d$ ,  $e^{c_- \cdot \alpha + d_-}$  :  $\rightarrow \mathcal{A}^{c/\gamma} e^d$ , **ⅇ**ℰ\_ **⧴ ⅇExpand@**ℰ**;**

LZip implements the "L-level zips" on  $E(L, Q, P) = Pe^{L+Q}$ . Such zips regard all of Pe<sup>Q</sup> as a single"P". Here the z's are b and  $\alpha$  and the  $\zeta$ 's are  $\beta$  and  $\alpha$ .

#### Program

```
ln[ \circ ]:=
          LZip<sub>SS_List</sub>@E[L<sub>_</sub>, Q<sub>_</sub>, P<sub>_</sub>] := Module (\zeta, z, zs, c, ys, \etas, lt, zrule, L1, L2, Q1, Q2},
               zs = Table[ζ*, {ζ, ζs}];
               c = L /. Alternatives @@ ζs ⋃ zs → 0;
               ys = Table∂ζ L /. Alternatives @@ zs → 0, {ζ, ζs};
               ns = Table\lceil \theta_{\mathbb{Z}} \rceil L / . Alternatives @@ \mathcal{S}s → 0 \rceil, {z, zs} \rceil;
               It = Inverse@Table[K\delta_{z,\zeta} - \partial_{z,\zeta}L, {\zeta, \zetas}, {z, zs}];
               zrule = Thread[zs → lt.(zs + ys)];
               L2 = (L1 = c + \eta s \cdot zs \mid l \cdot z \text{ rule}) /. Alternatives @@ zs \rightarrow 0;Q2 = Q1 = Q /. U2l /. zrule /. Alternatives @@ zs → 0;
               CF /@ E [L2, Q2, Det [1t] e^{-1.2 - Q^2} Zip<sub>S</sub> \left[e^{1.1 + Q^2} \left(P / . . . . . . \right)\right] / / . . . . . . . . 120 ];
```
#### Program

```
ln[ |: |:
```

```
B\{L_1, L_2, R_1\} := L R;
B<sub>\{is_{-1}\}\left[L_{-}\mathbb{E}, R_{-}\mathbb{E}\right] := Module\left[\{n\}, \text{Times}\right]</sub>
              L /. Table[(v : b | B | t | T | a | x | y)], \rightarrow V_{\text{nei}}, \{i, \{i s\}\},
              R /. Table[(V : β | τ | α | β | β | η)<sub>i</sub> → V<sub>n@i</sub>, {i, {is}}]
            | // LZip<sub>Join@@Table[{\beta_{\text{nei}}, \tau_{\text{nei}}, a_{\text{nei}}\}, {i, {is}}] // QZip<sub>Join@@Table[{\{\varepsilon_{\text{nei}}, y_{\text{nei}}\}, {i, {is}}] \}</sub></sub>
B<sub>is</sub> [L_1, R_2] := B_{\{i,s\}}[L, R];
```
Program

### **E** morphisms with domain and range.

```
Program
```

```
ln[ |: |:
```

```
Bis_List[d1_→r1_[L1_, Q1_, P1_], d2_→r2_[L2_, Q2_, P2_]] :=
   E(d1UComplement[d2,is]) \rightarrow(r2UComplement[r1,is]) @@B<sub>is</sub>[E[L1, Q1, P1], E[L2, Q2, P2]];
d1_→r1_[L1_, Q1_, P1_] // d2_→r2_[L2_, Q2_, P2_] :=
   Br1⋂d2[d1→r1[L1, Q1, P1], d2→r2[L2, Q2, P2]];
d1_→r1_[L1_, Q1_, P1_] ≡ d2_→r2_[L2_, Q2_, P2_] ^:=
   (d1 = d2) \wedge (r1 = r2) \wedge (E[L1, Q1, P1] = E[L2, Q2, P2]);
E_{d1 \to r1} [L1_, Q1_, P1_] E_{d2 \to r2} [L2_, Q2_, P2_] \sim:=
  (d1⋃d2)→(r1⋃r2) @@ [L1, Q1, P1] [L2, Q2, P2];
E_d \rightarrow r [L_, Q_, P_<sub>l</sub>$k := E_{d\rightarrow r} @@E[L, Q, P]<sub>$k</sub>;
\mathbb{E}[(\mathcal{E}_{\text{max}}][i_{\text{max}}] := {\mathcal{E}}[\mathcal{E}][i_{\text{max}}]
```
Program

## "Define" code

Define[lhs = rhs, ...] defines the lhs to be rhs, except that rhs is computed only once for each value of \$k. Fancy Mathematica not for the faint of heart. Most readers should ignore.

Program

```
ln[ e ]:=
```

```
SetAttributes[Define, HoldAll];
Define[def_, defs__] := Define[def]; Define[defs];;
```
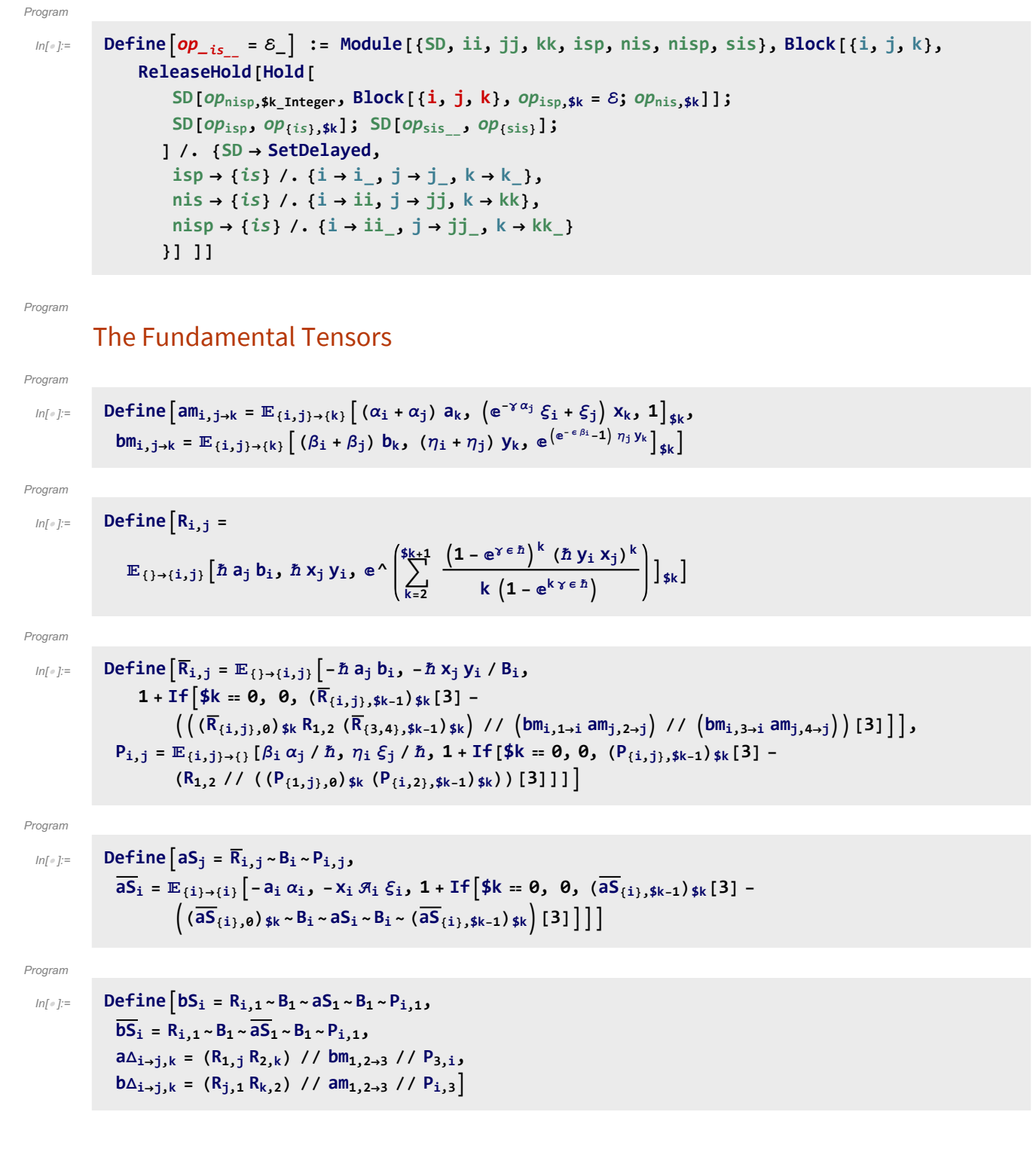

**kKinki = Kinki // b2ti /. {ti → t, Ti → T},**  $\overline{kKink_i} = \overline{Kink_i}$  //  $b2t_i$  /.  $\{t_i \rightarrow t, T_i \rightarrow T\}$ 

 $ln[$   $\circ$  ]:= Program Define  $\left[\text{dm}_{i,j\to k} = \left(\mathbb{E}_{\{i,j\}\to\{i,j\}} [\beta_i b_i + \alpha_j a_j, \eta_i y_i + \xi_j x_j, 1] \right)\right]$  $(a\Delta_{i\rightarrow 1,2}/7 a\Delta_{2\rightarrow 2,3}/7 a\overline{S}_3)(b\Delta_{j\rightarrow -1,-2}/7 b\Delta_{-2\rightarrow -2,-3})$  //  $(P_{-1,3} P_{-3,1} am_{2,j\rightarrow k} bm_{i,-2\rightarrow k})$ ,  $dS_i = \mathbb{E}_{\{i\} \to \{1,2\}} [\beta_i b_1 + \alpha_i a_2, \eta_i y_1 + \xi_i x_2, 1]$  //  $(\overline{bS_1} aS_2)$  //  $dm_{2,1\to i}$ , **d** $\Delta$ **i**<sub>→</sub>**j**,**k** =  $\left(b\Delta$ **i**→3,1 **a** $\Delta$ **i**→2,4</sub> $\right)$  //  $\left(dm_3, 4\rightarrow k \, dm_1, 2\rightarrow j\right)$  $ln [ \circ ]:=$ Program **Define** $[C_i = \mathbb{E}_{\{\} \to \{i\}} [0, 0, B_i^{1/2} e^{-\hbar \epsilon a_i/2}]_{\$k}$  $\overline{C}_i = \mathbb{E}_{\{\} \to \{i\}} \left[ \mathbf{\Theta}, \mathbf{\Theta}, \mathbf{B}_i^{-1/2} \mathbf{e}^{\hbar \epsilon a_i/2} \right]_{\$k}$ **Kink**<sub>i</sub> =  $(R_{1,3}\,\overline{C_2})$  //  $dm_{1,2\to1}$  //  $dm_{1,3\to1}$ ,  $\overline{\text{Kink}}_i = (\overline{\text{R}}_{1,3} \text{ C}_2)$  //  $\text{dm}_{1,2\rightarrow 1}$  //  $\text{dm}_{1,3\rightarrow i}$ Note.  $t = \epsilon a - \gamma b$  and  $b = -t/\gamma + \epsilon a/\gamma$ .  $ln[$   $\circ$  ]:= Program Define  $\left[b2t_i = \mathbb{E}_{\{i\} \to \{i\}} \left[ \alpha_i a_i - \beta_i t_i / \gamma, \xi_i x_i + \eta_i y_i, e^{\epsilon \beta_i a_i / \gamma} \right]_{\text{sk}}\right]$  $t2b_i = \mathbb{E}_{\{i\} \rightarrow \{i\}} [\alpha_i a_i - \tau_i \gamma b_i, \xi_i x_i + \eta_i y_i, e^{\epsilon \tau_i a_i}]_{\leq k}$  $In [ \circ ]:=$ Program **Define** $\begin{bmatrix} kR_{i,j} = R_{i,j} / l \\ 0 & 0 \end{bmatrix}$  *b***<sub>1</sub>**  $\begin{bmatrix} l_1 & l_2 \end{bmatrix}$   $\begin{bmatrix} l_1 & l_2 \end{bmatrix}$  $\overline{\text{KR}}_{i,j} = \overline{\text{R}}_{i,j}$  //  $\left(b2\text{t}_{i} b2\text{t}_{j}\right)$  /.  $\{\text{t}_{i|j} \rightarrow \text{t}, \text{T}_{i|j} \rightarrow \text{T}\},$  $km_{i,j\rightarrow k} = (t2b_i t2b_j)$  //  $dm_{i,j\rightarrow k}$  //  $b2t_k$  /.  $\{t_k \rightarrow t, T_k \rightarrow T, \tau_{i,j} \rightarrow \emptyset\}$ ,  $kC_i = C_i$  //  $b2t_i$  /,  $T_i \rightarrow T$ ,  $\overline{kC_i} = \overline{C_i}$  //  $b2t_i$  /,  $T_i \rightarrow T$ ,

# **Testing**

```
In[-] := Block [ {$k = 1}, {
                                           am \rightarrow am_{i,j \rightarrow k}, bm \rightarrow bm_{i,j \rightarrow k}, dm \rightarrow dm_{i,j \rightarrow k}, R \rightarrow R_{i,j}, \overline{R} \rightarrow \overline{R}_{i,j}, P \rightarrow P_{i,j}aS \rightarrow aS_i, \overline{aS} \rightarrow \overline{aS_i}, bS \rightarrow bS_i, \overline{bS} \rightarrow \overline{bS_i}, dS \rightarrow dS_i, a\Delta \rightarrow a\Delta_{i\rightarrow i,k}, b\Delta \rightarrow b\Delta_{i\rightarrow i,k},
                                          d\Delta \to d\Delta_{i\to j,k}, C \to C_i, \overline{C} \to \overline{C}_i, Kink \to Kink<sub>i</sub>, Kink \to Kink<sub>i</sub>, b2t \to b2t<sub>i</sub>, t2b \to t2b<sub>i</sub>
                                      //
                              Column
Out[\circ]=
                          am \rightarrow \mathbb{E}_{\{\mathbf{i},\mathbf{j}\}\rightarrow\{\mathbf{k}\}}\left[a_{\mathbf{k}} (\alpha_{\mathbf{i}} + \alpha_{\mathbf{j}}), \mathbf{x}_{\mathbf{k}} (\mathbf{e}^{-\gamma \alpha_{\mathbf{j}}} \xi_{\mathbf{i}} + \xi_{\mathbf{j}}), \mathbf{1}\right]{\sf b} {\sf m} \to {\sf E}_{\{i,j\} \to \{k\}}\left[{\sf b}_{k} \left(\beta_{i}+\beta_{j}\right), {\sf y}_{k} \left(\eta_{i}+\eta_{j}\right), {\sf 1} - {\sf y}_{k} \beta_{i} \eta_{j} \in +\sf 0\{\in\}^{2}\right]\mathsf{d}\mathsf{m} \to \mathbb{E}_{\{\mathbf{i},\mathbf{j}\}\to\{\mathsf{k}\}}\left[ \mathsf{a}_\mathsf{k}\,\alpha_\mathbf{i} + \mathsf{a}_\mathsf{k}\,\alpha_\mathbf{j} + \mathsf{b}_\mathsf{k}\,\beta_\mathbf{i} + \mathsf{b}_\mathsf{k}\,\beta_\mathbf{j} \right],\ \frac{1}{\frac{\hbar}{\hbar}\,\mathfrak{R}_\mathbf{i}\,\mathfrak{R}_\mathbf{j}}}(\hbar\ y_k\ \mathcal{A}_i\ \mathcal{A}_j\ \mathcal{A}_i + \hbar\ y_k\ \mathcal{A}_j\ \mathcal{A}_j + \hbar\ x_k\ \mathcal{A}_i\ \mathcal{E}_i + \mathcal{A}_i\ \mathcal{A}_j\ \mathcal{A}_j\ \mathcal{E}_i - B_k\ \mathcal{A}_i\ \mathcal{A}_j\ \mathcal{A}_j\ \mathcal{E}_i + \hbar\ x_k\ \mathcal{A}_i\ \mathcal{A}_j\ \mathcal{E}_j)\ ,\mathbf{1} + \frac{1}{4\,\hbar\, \mathfrak{K}_i\, \mathfrak{K}_j}\, \left(-4\,\hbar\, \mathbf{y}_k\, \mathfrak{K}_j\, \beta_1\, \eta_j - 4\,\hbar\, \mathbf{x}_k\, \mathfrak{K}_i\, \beta_j\, \xi_1 + 4\, \gamma\, \hbar^2\, \mathbf{x}_k\, \mathbf{y}_k\, \eta_j\, \xi_1 +4\ h\ a_k\ B_k\ \mathcal{A}_i\ \mathcal{A}_j\ \eta_j\ \mathcal{E}_i + 2\ \gamma\ \hbar\ \mathsf{y}_k\ \mathcal{A}_j\ \eta_j^2\ \mathcal{E}_i - 6\ \gamma\ \hbar\ \mathsf{B}_k\ \mathsf{y}_k\ \mathcal{A}_j\ \eta_j^2\ \mathcal{E}_i + 2\ \gamma\ \hbar\ \mathsf{x}_k\ \mathcal{A}_i\ \eta_j\ \mathcal{E}_i^2 -6\ \gamma\ \hbar B<sub>k</sub> x_k \mathcal{R}_\mathbf{i} \mathcal{\eta}_\mathbf{j} \zeta^2_\mathbf{i} + \gamma\ \mathcal{R}_\mathbf{i} \mathcal{R}_\mathbf{j} \eta^2_\mathbf{j} \zeta^2_\mathbf{i} -4\ \gamma\ \textsf{B}_k \mathcal{R}_\mathbf{i} \mathcal{R}_\mathbf{j} \eta^2_\mathbf{j} \zeta^2_\mathbf{i} + 3\ \gamma\ \textsf{B}_k^2 \mathcal{R}_\mathbf{i} \mathR \to \mathbb{E}_{\{\} \to \{\mathbf{i},\mathbf{j}\}} \left[ \hbar \mathsf{a}_{\mathbf{j}} \mathsf{b}_{\mathbf{i}}, \hbar \mathsf{x}_{\mathbf{j}} \mathsf{y}_{\mathbf{i}}, \mathbf{1} - \frac{1}{4} \left( \gamma \hbar^3 \mathsf{x}_{\mathbf{j}}^2 \mathsf{y}_{\mathbf{i}}^2 \right) \in + \mathsf{O}[\in]^2 \right]\overline{\mathsf{R}}\rightarrow \mathbb{E}_{\{\,\,\,\rightarrow \{\,\mathbf{i},\mathbf{j}\,\,\}}\left[-\mathring{D} \; \mathsf{a}_\mathbf{j}\; \mathsf{b}_\mathbf{i} \right.\text{,}\left.\begin{array}{c} -\frac{\mathring{D} \; \mathsf{X}_\mathbf{j} \; \mathsf{Y}_\mathbf{i}}{8_\mathbf{i}} \end{array}\right),\ \mathsf{1}-\frac{\left(4\;\mathring{D}^2 \; \mathsf{a}_\mathbf{j}\; \mathsf{B}_\mathbf{i} \; \mathsf{X}_\mathbf{j} \; \mathsf{Y}_\mathbf{i} + \mathsf{3}\;\gamma\;\\frac{y_1+3\gamma\hbar^{2}x_1^{2}y_1^{2} \in}{4B_1^2} + 0 \left[\in\right] 2 \left[\in\right]P \rightarrow \mathbb{E}_{\{\mathbf{i},\mathbf{j}\}\rightarrow\{\}} \left[ \frac{\alpha_{\mathbf{j}} \beta_{\mathbf{i}}}{\hbar}, \frac{\eta_{\mathbf{i}} \xi_{\mathbf{j}}}{\hbar}, 1 + \frac{\gamma \eta_{\mathbf{i}}^2 \xi_{\mathbf{j}}^2 \epsilon}{4 \hbar} + 0 \lfloor \epsilon \rfloor^2 \right]\mathsf{aS} \to \mathbb{E}_{\{\mathbf{i}\} \to \{\mathbf{i}\}}\left[-\mathsf{a}_\mathbf{i} \; \alpha_\mathbf{i} , -x_\mathbf{i} \; \pi_\mathbf{i} \; \xi_\mathbf{i} , \; \mathbf{1} + \frac{1}{2}\; \left(-2\; \hbar \; \mathsf{a}_\mathbf{i} \; x_\mathbf{i} \; \pi_\mathbf{i} \; \xi_\mathbf{i} - \gamma \; \hbar \; x_\mathbf{i}^2 \; \pi_\mathbf{i}^2 \; \xi_\mathbf{i}^2\right) \; \in + \mathsf{0} \, [\infty]^2\right]\overline{\mathsf{aS}} \to \mathbb{E}_{\{\mathtt{i}\} \to \{\mathtt{i}\}}\left[-\mathsf{a}_\mathtt{i}\,\alpha_\mathtt{i}, -\mathsf{x}_\mathtt{i}\,\beta_\mathtt{i}\,\xi_\mathtt{i}, 1 + \frac{1}{2}\,\left(2\,\gamma\,\hbar\,\mathsf{x}_\mathtt{i}\,\beta_\mathtt{i}\,\xi_\mathtt{i} - 2\,\hbar\,\mathsf{a}_\mathtt{i}\,\mathsf{x}_\mathtt{i}\,\beta_\mathtt{i}\,\xi_\mathtt{i} - \gamma\,\hbar\,\mathsf{x}_\mathtt{i}^2\,\beta_\mathtt{i}^2\,\xi_\mathtt{i}^2\right)\in +\mathsf{bS} \to \mathbb{E}_{\{\mathtt{i}\} \to \{\mathtt{i}\}}\left[ -\mathsf{b}_{\mathtt{i}}\ \beta_{\mathtt{i}}\right]_{\mathsf{5}} - \frac{\mathsf{y}_{\mathtt{i}}\ \eta_{\mathtt{i}}}{\mathsf{B}_{\mathtt{i}}}\,, \ \mathsf{1} + \frac{\left( -2\,\mathsf{B}_{\mathtt{i}}\,\mathsf{y}_{\mathtt{i}}\,\beta_{\mathtt{i}}\ \eta_{\mathtt{i}} - \gamma\ \check{\eta}\,\mathsf{y}_{\mathtt{i}}^2\,\eta_{\mathtt{i}}^2 \right)\in}{2\,\mathsf{B}_{\mathtt{i}}^2}\frac{\eta_1-\gamma\pi y_1\eta_1\epsilon}{2B_1^2} + 0\left[\epsilon\right]^2\overline{\text{bS}}\to\mathbb{E}_{\{\texttt{i}\}\to\{\texttt{i}\}}\left[-\textsf{b}_{\texttt{i}}\;\beta_{\texttt{i}}\;,\;\frac{\textsf{y}_{\texttt{i}}\,\eta_{\texttt{i}}}{\textsf{B}_{\texttt{i}}}\;,\;\texttt{1}+\frac{\left(2\,\gamma\,\hbar\,\textsf{B}_{\texttt{i}}\,\textsf{y}_{\texttt{i}}\,\eta_{\texttt{i}}-2\,\textsf{B}_{\texttt{i}}\,\textsf{y}_{\texttt{i}}\,\beta_{\texttt{i}}\,\eta_{\texttt{i}}-\gamma\,\hbar\,\textsf{y}_{\texttt{i}}^2\,\eta_{\texttt{i}}\frac{1}{2} \frac{y_i}{\beta_i} \frac{n_{i-1}}{n_{i-1}} \frac{y_i}{\beta_i} \frac{n_{i-1}}{n_{i-1}} \in [ \in ] ^2 ]dS \to \mathbb{E}_{\{\mathtt{i}\} \to \{\mathtt{i}\}}\left[ -a_\mathtt{i}\ \alpha_\mathtt{i} - b_\mathtt{i}\ \beta_\mathtt{i}\,, \begin{smallmatrix} -\hbar\ \mathsf{y}_\mathtt{i}\ \pi_\mathtt{i}\ \eta_\mathtt{i}\ -\hbar\ \mathsf{y}_\mathtt{i}\ \pi_\mathtt{i}\ \eta_\mathtt{i}\ -\hbar\ \mathsf{y}_\mathtt{i}\ \pi_\mathtt{i}\ \eta_\mathtt{i}\ \xi_\mathtt{i}\ +\hbar\ \mathsf{y}_\mathtt{i}\ \eta_\mathtt{i}\ \xi_\mathtt{i}-\mathsf{B}_\mathtt{i}\ \pi_\mathtt{i}\ \eta_\mathtt{i}\ \xi_\mat1 + \frac{1}{4 \hbar B_{1}^{2}} \left(4 \gamma \hbar^{2} B_{1} y_{1} \mathcal{A}_{1} \eta_{1} - 4 \hbar B_{1} y_{1} \mathcal{A}_{1} \beta_{1} \eta_{1} - 2 \gamma \hbar^{2} y_{1}^{2} \mathcal{A}_{1}^{2} \eta_{1}^{2} - 4 \hbar^{2} a_{1} B_{1}^{2} x_{1} \mathcal{A}_{1} \xi_{1} - 4 \hbar B_{1}^{2} x_{1} \mathcal{A}_{1} \beta_{1} \xi_{1} - 4 \hbar B_{1}^{2} a_{1} \mathcal{A}_{1} \xi_{4 \gamma \hbar B_{\rm i} \beta_{\rm i} \eta_{\rm i} \zeta_{\rm i} + 4 \eta \eta_{\rm i} \zeta_{\rm i} + 4 \gamma \hbar B_{\rm i}^2 \beta_{\rm i} \eta_{\rm i} \zeta_{\rm i} \eta_{\rm i} \zeta_{\rm i} \zeta_{\rm i} \zeta_{\rm i} \zeta_{\rm i} \zeta_{\rm i} \zeta_{\rm i}4\, B_{\,rm i}\, \beta_{\rm i}\, \beta_{\rm i}\, \eta_{\rm i}\, \xi_{\rm i}\, - 4\, B_{\,rm i}^2\, \beta_{\rm i}\, \beta_{\rm i}\, \eta_{\rm i}\, \xi_{\rm i}\, + 6\, \gamma\, \hbar\, {\sf y}_{\rm i}\, \beta_{\rm i}^2\, \gamma_{\rm i}^2\, \xi_{\rm i}\, - 2\, \gamma\, \hbar\, B_{\,rm i}\, {\sf y}_{\rm i}\, \beta_{\rm i}^2\, \eta_{\rm i}^2\, \xi_{\rm i}\, - 2\, \gamma\, \hbar^2\6\ \gamma\ \hbar\ B_1\ x_{\bf i}\ \mathcal{A}_1^2\ \eta_{\bf i}\ \xi_{\bf i}^2-2\ \gamma\ \hbar\ B_{\bf i}^2\ x_{\bf i}\ \mathcal{A}_{\bf i}^2\ \eta_{\bf i}\ \xi_{\bf i}^2-3\ \gamma\ \mathcal{A}_{\bf i}^2\ \eta_{\bf i}^2\ \xi_{\bf i}^2+4\ \gamma\ B_{\bf i}\ \mathcal{A}_{\bf i}^2\ \eta_{\bf i}^2\ \xi_{\bf i}^2-\gamma\ B_{\bf i}^2\ \mathcal{A}_{\bf i}^2\ \eta_{\bf i}^2\ \xi_{\a\Delta \to \mathbb{E}_{\{i\} \to \{j,k\}}\left[a_j\alpha_i + a_k\alpha_i, x_j \xi_i + x_k \xi_i, 1 + \frac{1}{2}\left(-2\hbar a_j x_k \xi_i + \gamma \hbar x_j x_k \xi_i^2\right)\epsilon + 0\left[\epsilon\right]^2\right]b \triangle \rightarrow \mathbb{E}_{\{\mathbf{i}\} \rightarrow \{\mathbf{j},\mathbf{k}\}}\left[b_{\mathbf{j}}\ \beta_{\mathbf{i}} + b_{\mathbf{k}}\ \beta_{\mathbf{i}}\text{,}\ \mathsf{B}_\mathbf{k}\ \mathsf{y}_{\mathbf{j}}\ \eta_{\mathbf{i}} + \mathsf{y}_{\mathbf{k}}\ \eta_{\mathbf{i}}\text{,}\ \mathbf{1} + \frac{1}{2}\ \gamma\ \hbar\ \mathsf{B}_\mathbf{k}\ \mathsf{y}_{\mathbf{j}}\ \mathsf{y}_{\mathbf{k}}\ \eta_{\mathbf{i}}^2 \in +\mathsf{O}\left[\,\varepsilon\,\right]^{\,2}\right]d\Delta \rightarrow \mathbb{E}_{\{\mathbf{i}\}\rightarrow \{\mathbf{j},\mathbf{k}\}}\left[a_{\mathbf{j}}\alpha_{\mathbf{i}} + a_{\mathbf{k}}\alpha_{\mathbf{i}} + b_{\mathbf{j}}\beta_{\mathbf{i}} + b_{\mathbf{k}}\beta_{\mathbf{i}},\right]\mathsf{y}_\mathtt{j}\, \eta_\mathtt{i} + \mathsf{B}_\mathtt{j}\, \mathsf{y}_\mathtt{k}\, \eta_\mathtt{i} + \mathsf{x}_\mathtt{j}\, \xi_\mathtt{i} + \mathsf{x}_\mathtt{k}\, \xi_\mathtt{i}\!,\ \mathsf{1} + \frac{1}{2}\,\left(\gamma\, \hbar\, \mathsf{B}_\mathtt{j}\, \mathsf{y}_\mathtt{j}\, \mathsf{y}_\mathtt{k}\, \eta_\mathtt{i}^2 - 2\,\hbar\, \mathsf{a}_\mathtt{j}\, \mathsf{x}_\mathtt{k}\, \xi_\mathtt{i} + \gamma\, \hbar\, \mathsf{x}_\mathtt{j}\C \rightarrow \mathbb{E}_{\{\} \rightarrow \{\mathbf{i}\}}\left[\emptyset, \emptyset, \sqrt{\mathsf{B}_{\mathbf{i}}}-\frac{1}{2}\left(\hbar \mathsf{a}_{\mathbf{i}}\sqrt{\mathsf{B}_{\mathbf{i}}}\right) \in +\mathsf{O}\left[\in\right]^2\right]\overline{\mathsf{C}}\to \mathbb{E}_{\{\,\,\}\to \{\,\mathbf{i}\,\}}\left[\,\mathsf{0},\;\mathsf{0},\;\frac{\mathsf{1}}{\sqrt{\mathsf{B}_{\mathbf{i}}}}\right]+\frac{\hbar a_i \epsilon}{\sqrt{2\pi}}2 \sqrt{B_i}+ 0[\in]<sup>2</sup>]
                           Kink \rightarrow \mathbb{E}_{\{\,\,\rightarrow \{\,\mathbf{i}\,\}}}\left[ \hbar\; \mathsf{a}_{\mathbf{i}}\; \mathsf{b}_{\mathbf{i}}\;,\; \hbar\; \mathsf{x}_{\mathbf{i}}\; \mathsf{y}_{\mathbf{i}}\;,\;\frac{1}{\sqrt{\mathsf{B}_{\mathbf{i}}}}+\frac{(2 \hbar a_i - \gamma \hbar^3 x_i^2 y_i^2) \in}{\sqrt{2\pi}}4 \sqrt{B_i}+ 0 \left[\epsilon\right]^2\overline{\text{Kink}} \to \mathbb{E}_{\{\}\to \{\texttt{i}\}}\left[ -\hbar \; \mathsf{a}_{\texttt{i}} \; \mathsf{b}_{\texttt{i}} \right],\; -\frac{\hbar \; \mathsf{x}_{\texttt{i}} \; \mathsf{y}_{\texttt{i}}}{\mathsf{B}_{\texttt{i}}} \right], \; \sqrt{\mathsf{B}_{\texttt{i}}} \; +\; \frac{\left(-2 \; \hbar \; \mathsf{a}_{\texttt{i}} \; \mathsf{B}_{\texttt{i}}^2 - 4 \; \hbar^2 \; \mathsf{a}_{\texttt{i}} \; \mathsf{B}_{\texttt{i}} \; \mathsf{x}_{\texttt{i}} \\frac{16 \text{ K}_1 \text{ Y}_1 - 3 \text{ Y } \hbar^2 \text{ Y}_1^2 \text{ Y}_1^2 \text{ U}_2}{4 \text{ B}_1^{3/2}} + 0 \text{ [e]}^2b2t \to \mathbb{E}_{\{i\} \to \{i\}}\left[a_i \alpha_i - \frac{t_i \beta_i}{\gamma} \right], y_i \eta_i + x_i \xi_i, 1 + \frac{a_i \beta_i \epsilon}{\gamma} + 0 \left[\epsilon\right]^2\right]t2b \rightarrow \mathbb{E}_{\{\mathbf{i}\}\rightarrow\{\mathbf{i}\}} a_i \alpha_i - \gamma b_i \tau_i, y_i \eta_i + x_i \xi_i, 1 + a_i \tau_i \in +0 [\epsilon]^2
```
Check that on the generators this agrees with our conventions in the handout:

$$
\lim_{|n| \to \infty} \lim_{\delta \to 0} \left\{ \left\{ \begin{aligned}\n\left[ \begin{array}{c} \text{mining } \Theta \\
\left\{ \begin{array}{c} \begin{array}{c} \begin{array}{c} \text{if } n \neq 1 \end{array} \right\} \end{array} \right\} \right\} \right\} \right\} \left\{ \begin{array}{c} \begin{array}{c} \text{if } n \neq 1 \end{array} \end{array} \right\} \left\{ \begin{array}{c} \begin{array}{c} \begin{array}{c} \text{if } n \neq 1 \end{array} \end{array} \right\} \left\{ \begin{array}{c} \begin{array}{c} \text{if } n \neq 1 \end{array} \right\} \end{array} \right\} \left\{ \begin{array}{c} \begin{array}{c} \text{if } n \neq 1 \end{array} \end{array} \right\} \left\{ \begin{array}{c} \begin{array}{c} \text{if } n \neq 1 \end{array} \end{array} \right\} \left\{ \begin{array}{c} \begin{array}{c} \text{if } n \neq 1 \end{array} \end{array} \right\} \left\{ \begin{array}{c} \begin{array}{c} \text{if } n \neq 1 \end{array} \end{array} \right\} \left\{ \begin{array}{c} \begin{array}{c} \text{if } n \neq 1 \end{array} \end{array} \right\} \left\{ \begin{array}{c} \begin{array}{c} \text{if } n \neq 1 \end{array} \end{array} \right\} \left\{ \begin{array}{c} \begin{array}{c} \text{if } n \neq 1 \end{array} \end{array} \right\} \left\{ \begin{array}{c} \begin{array}{c} \text{if } n \neq 1 \end{array} \end{array} \right\} \left\{ \begin{array}{c} \begin{array}{c} \text{if } n \neq 1 \end{array} \end{array} \right\} \left\{ \begin{array}{c} \text{if } n \neq 1 \end{array} \end{array} \right\} \left\{ \begin{array}{c} \text{if } n \neq 1 \end{array} \end{array} \right\} \left\{ \begin{array}{c} \begin{array}{c} \text{if } n \neq 1 \end{array} \end{array} \
$$

### **Hopf algebra axioms on both sides separately.**

Associativity of am and bm:

$$
\text{In} \{ \text{mining} \ \text{BBlock} \ \text{inif} \ \{ \text{ $k = 3$} \},
$$
\n
$$
\text{HL } / \text{ } \text{inif} \ \text{inif} \ \text{inif}
$$

 $Out[-] = \{0.125, \{True, True\}\}$ 

R and P are inverses:

$$
\lim_{\|h\|_{\infty}} \mathbb{E} \left\{ \text{ 0.09375, } \left\{ \mathbb{E}_{\{y \} \to \{1, j\}} \left[ \hbar a_{j} b_{i,k} \right] + \mathbb{E} \left[ \left( R_{i,j} / P_{i,k} \right) \right] \right\} = \mathbb{E}_{\{k\} \to \{j\}} \left[ a_{j} \alpha_{k} , x_{j} \xi_{k} , 1 \right] \right] \right\}
$$
\n
$$
\text{Out} = \left\{ 0.09375, \left\{ \mathbb{E}_{\{y \} \to \{1, j\}} \left[ \hbar a_{j} b_{i}, \hbar x_{j} y_{i}, 1 - \frac{1}{4} \left( \gamma \hbar^{3} x_{j}^{2} y_{i}^{2} \right) \epsilon + \left( \frac{1}{9} \gamma^{2} \hbar^{5} x_{j}^{3} y_{i}^{3} + \frac{1}{32} \gamma^{2} \hbar^{6} x_{j}^{4} y_{i}^{4} \right) \epsilon^{2} + \frac{1}{1152} \left( 24 \gamma^{3} \hbar^{5} x_{j}^{2} y_{i}^{2} - 72 \gamma^{3} \hbar^{7} x_{j}^{4} y_{i}^{4} - 32 \gamma^{3} \hbar^{8} x_{j}^{5} y_{i}^{5} - 3 \gamma^{3} \hbar^{9} x_{j}^{6} y_{i}^{6} \right) \epsilon^{3} + 0 \left[ \epsilon \right]^{4} \right\},
$$
\n
$$
\mathbb{E}_{\{i,k\} \to \{1\}} \left[ \frac{\alpha_{k} \beta_{i}}{\hbar}, \frac{\eta_{i} \xi_{k}}{\hbar}, 1 + \frac{\gamma \eta_{i}^{2} \xi_{k}^{2} \epsilon}{4 \hbar} + \frac{1}{156 \gamma^{2} \hbar^{2} \eta_{i}^{2} \xi_{k}^{2} + 40 \gamma^{2} \hbar \eta_{i}^{3} \xi_{k}^{3} + 9 \gamma^{2} \eta_{i}^{4} \xi_{k}^{4} \right) \epsilon^{2}}{1152 \hbar^{3}} - \frac{1}{1152 \hbar^{3}}
$$
\n
$$
\left( -48 \gamma^{3} \hbar^{4} \eta_{i
$$

as and  $\overline{aS}$  are inverses, bs and  $\overline{bS}$  are inverses:

 $\text{Im}[\mathcal{A}] = \text{Timing}\left[\text{HL}/\circledast\left\{\left(\overline{\mathsf{aS}}_1 \; \text{ // } \mathsf{aS}_1\right) \equiv \mathbb{E}_{\{1\} \to \{1\}}\left[\mathsf{a}_1 \; \alpha_1, \; \text{x}_1 \; \xi_1, \; 1\right], \; \left(\overline{\mathsf{bS}}_1 \; \text{ // } \mathsf{bS}_1\right) \equiv \mathbb{E}_{\{1\} \to \{1\}}\left[\mathsf{b}_1 \; \beta_1, \; \text{y}_1 \; \eta_1, \; 1\right]\right] \right]$ Out[=]= {0.359375, {True, True} }

(co)-associativity on both sides

$$
\ln[\Box] = \text{Timing}\Big[\text{HL } / \text{ @ } \{ (a\Delta_{1\rightarrow 1,2} // a\Delta_{2\rightarrow 2,3}) = (a\Delta_{1\rightarrow 1,3} // a\Delta_{1\rightarrow 1,2}), (b\Delta_{1\rightarrow 1,2} // b\Delta_{2\rightarrow 2,3}) = (b\Delta_{1\rightarrow 1,3} // b\Delta_{1\rightarrow 1,2}), (am_{1,2\rightarrow 1} // am_{1,3\rightarrow 1}) = (am_{2,3\rightarrow 2} // am_{1,2\rightarrow 1}), (bm_{1,2\rightarrow 1} // bm_{1,3\rightarrow 1}) = (bm_{2,3\rightarrow 2} // bm_{1,2\rightarrow 1})\Big]
$$

```
Out[ ]= {0.390625, {True, True, True, True}}
```
Δ is an algebra morphism

```
In[ ]:= TimingHL /@ (am1,2→1 // aΔ1→1,2) ≡ ((aΔ1→1,3 aΔ2→2,4) // (am3,4→2 am1,2→1)),
            (bm_{1,2\to1} // b\Delta_{1\to1,2}) \equiv ((b\Delta_{1\to1,3} b\Delta_{2\to2,4}) // (bm_{3,4\to2} bm_{1,2\to1}))
```

```
Out[ = {0.65625, {\{True, True\}}}
```
An explicit formula for  $aS_i$ 

$$
\text{Im}[\text{exp}(k)] = \text{Im}[\text{sup}(k) = 4], \text{ HL}\left[aS_i\right] = \left(\mathbb{E}_{\{i\} \to \{i,j\}}\left[-\alpha_i a_j, -\xi_i x_i\right],\right.\n \text{Sum}\left[\text{Expand}\left[\frac{e^{\xi_i x_i}(-\hbar \gamma \epsilon)^k}{2^k k!} \text{Nest}\left[\text{Expand}\left[x_i^2 \partial_{\{x_i, 2\}} \# \right] \mathbf{R}, e^{-\xi_i e^{\hbar \epsilon a_i x_i}}, k\right]\right], \{\mathbf{k}, \mathbf{0}, \text{ s}, \mathbf{k}\}\right]\right]_{\text{s}, \mathbf{k}} / \text{A}
$$
\n
$$
\text{Im}_{i,j \to i}\left[\left[\text{H}(\mathbf{0}, \mathbf{0})\right]_{\text{s}, \mathbf{k}}\right]
$$

Out[ =  $[2.96875,$  True }

S is convolution inverse of id

$$
\text{Im}[\ ]=\text{ Timing}\left[\text{HL}\left[\right. \# \equiv \mathbb{E}_{\{1\} \rightarrow \{1\}}\left[\text{0, 0, 1}\right]\right] \& / \text{C} \left\{\right.\\ \left(\text{a}\Delta_{1\rightarrow 1,2} \sim B_1 \sim aS_1\right) \sim B_{1,2} \sim am_{1,2\rightarrow 1}, \left(a\Delta_{1\rightarrow 1,2} \sim B_2 \sim aS_2\right) \sim B_{1,2} \sim am_{1,2\rightarrow 1},\\ \left(b\Delta_{1\rightarrow 1,2} \sim B_1 \sim bS_1\right) \sim B_{1,2} \sim bm_{1,2\rightarrow 1}, \left(b\Delta_{1\rightarrow 1,2} \sim B_2 \sim bS_2\right) \sim B_{1,2} \sim bm_{1,2\rightarrow 1} \right\}\right]
$$
\n
$$
\text{Out}[\ ]=\ \{0.5625\,, \ \{\text{True}\,, \ \text{True}\,, \ \text{True}\,, \ \text{True}\,, \ \text{True}\} \}
$$

But not with the opposite product:

In[ ]:= **TimingShort[**# **≡ {1}→{1}[0, 0, 1]] & /@ aΔ1→1,2~B1~aS1~B1,2~am2,1→1, aΔ1→1,2~B2~aS2~B1,2~am2,1→1, bΔ1→1,2~B1~bS1~B1,2~bm2,1→1, bΔ1→1,2~B2~bS2~B1,2~bm2,1<sup>→</sup>1** Out[ ]= 0.625, <sup>1</sup> <sup>2</sup> -<sup>2</sup> γ ϵ ℏ x1 <sup>1</sup> <sup>ξ</sup><sup>1</sup> <sup>+</sup> <sup>γ</sup><sup>2</sup> <sup>ϵ</sup><sup>2</sup> <sup>ℏ</sup><sup>2</sup> x1 <sup>1</sup> <sup>ξ</sup><sup>1</sup> - <sup>2</sup> γ 4 <sup>1</sup> <sup>ξ</sup><sup>1</sup> <sup>+</sup> <sup>2</sup> <sup>γ</sup><sup>2</sup> <sup>ϵ</sup><sup>2</sup> <sup>ℏ</sup><sup>2</sup> x1 <sup>2</sup> <sup>1</sup> <sup>2</sup> ξ<sup>1</sup> <sup>2</sup> ⩵ 0, 1 <sup>2</sup> -<sup>2</sup> γ ϵ ℏ x1 <sup>ξ</sup><sup>1</sup> - <sup>γ</sup><sup>2</sup> <sup>ϵ</sup><sup>2</sup> <sup>ℏ</sup><sup>2</sup> x1 <sup>ξ</sup><sup>1</sup> <sup>+</sup> <sup>2</sup> <sup>γ</sup><sup>2</sup> <sup>ϵ</sup><sup>2</sup> <sup>ℏ</sup><sup>2</sup> x1 <sup>2</sup> ξ<sup>1</sup> <sup>2</sup> ⩵ 0, 1 <sup>2</sup> -<sup>2</sup> γ ϵ ℏ y1 <sup>η</sup><sup>1</sup> - <sup>γ</sup><sup>2</sup> <sup>ϵ</sup><sup>2</sup> <sup>ℏ</sup><sup>2</sup> y1 <sup>η</sup><sup>1</sup> <sup>+</sup> <sup>2</sup> <sup>γ</sup><sup>2</sup> <sup>ϵ</sup><sup>2</sup> <sup>ℏ</sup><sup>2</sup> y1 <sup>2</sup> η<sup>1</sup> <sup>2</sup> ⩵ 0, -<sup>2</sup> γ ϵ ℏ B1 y1 <sup>η</sup><sup>1</sup> <sup>+</sup> 4 2 B1 <sup>2</sup> <sup>⩵</sup> <sup>0</sup>

S is an algebra anti-(co)morphism

 $\text{Im}[\cdot] = \text{Timing}\left[\text{HL}/\circledast\left\{\text{am}_{1,2\to 1}\sim B_1\sim aS_1\equiv\left(aS_1\;aS_2\right)\sim B_{1,2}\sim am_{2,1\to 1},\;\text{bm}_{1,2\to 1}\sim B_1\sim bS_1\equiv\left(bS_1\;bS_2\right)\sim B_{1,2}\sim bm_{2,1\to 1},\;\text{bar}_{1,2\to 1}\sim B_1\right]$  $aS_1 - B_1 - a\Delta_{1\rightarrow 1,2} = a\Delta_{1\rightarrow 2,1} - B_{1,2} - (aS_1 aS_2), bS_1 - B_1 - b\Delta_{1\rightarrow 1,2} = b\Delta_{1\rightarrow 2,1} - B_{1,2} - (bS_1 bS_2)$ 

```
Out[ = [ 0.859375, {True, True, True, True} }
```
Pairing axioms

```
ln[0.2] Timing [HL / @ \{ (bm_{1,2\rightarrow 1} \mathbb{E}_{\{3\}\rightarrow \{3\}} [\alpha_3 a_3, \xi_3 x_3, 1]) \sim B_{1,3} \sim P_{1,3} \equiv(E_{\{1\}\rightarrow\{1\}}[\beta_1 b_1, \eta_1 y_1, 1] E_{\{2\}\rightarrow\{2\}}[\beta_2 b_2, \eta_2 y_2, 1] a\Delta_{3\rightarrow 4,5} \sim B_{1,4} \sim P_{1,4} \sim B_{2,5} \sim P_{2,5},(b\Delta_{1\rightarrow 1,2} \mathbb{E}_{\{3\}\rightarrow \{3\}} [\alpha_3 a_3, \xi_3 x_3, 1] \mathbb{E}_{\{4\}\rightarrow \{4\}} [\alpha_4 a_4, \xi_4 x_4, 1] ~ B_{1,3} \sim P_{1,3} \sim B_{2,4} \sim P_{2,4} =
                     \{ \mathbb{E}_{\{1\} \to \{1\}} [\beta_1 \mathbf{b}_1, \eta_1 \mathbf{y}_1, \mathbf{1}] \text{ am}_{3,4 \to 3} \} \sim \mathbb{B}_{1,3} \sim \mathbb{P}_{1,3} \}Out[ = [0.375, {True, True} }
 In[ ]:= TimingHL /@ bS1 {2}→{2}[α2 a2, ξ2 x2, 1] // P1,2 ≡ {1}→{1}[β1 b1, η1 y1, 1] aS2 // P1,2,
```

$$
\left(\overline{\text{DS}}_1 \mathbb{E}_{\{2\} \to \{2\}} [\alpha_2 a_2, \xi_2 x_2, 1]\right) \sim B_{1,2} \sim P_{1,2} \equiv \left(\mathbb{E}_{\{1\} \to \{1\}} [\beta_1 b_1, \eta_1 y_1, 1] \overline{aS}_2\right) \sim B_{1,2} \sim P_{1,2}\right\}
$$

Out[ = [  $\{0.28125, \{True, True\}$  }

#### **Tests for the double.**

Check the double formulas on the generators agree with SL2Portfolio.pdf:

```
In[\circ] := Timing \& \{"[a,y]" →
                                    ((\mathbb{E}_{\{\}\rightarrow{1,2\}}[0, 0, y_2 a_1] \sim B_{1,2} \sim dm_{1,2\rightarrow 1}) [3] - (\mathbb{E}_{\{\}\rightarrow{1,2\}}[0, 0, y_1 a_2] \sim B_{1,2} \sim dm_{1,2\rightarrow 1}) [3]),
                                 "[b,x]" → {}→{1,2}[0, 0, x2 b1]~B1,2~dm1,2→1[3] -
                                            \left( \mathbb{E}_{\{1 \to \{1,2\}} [\mathbf{0}, \mathbf{0}, \mathbf{X}_1 \mathbf{b}_2] \sim \mathbf{B}_{1,2} \sim \mathsf{dm}_{1,2 \to 1} \right) [3] \right),"xy-qyx" → {}→{1,2}[0, 0, x1 y2]~B1,2~dm1,2→1[3] -
                                           \left(1+\epsilon\right) \left(\mathbb{E}_{\{\}\to\{1,2\}}[0, 0, y_1 \times_2] \times B_{1,2} \times dm_{1,2\to 1}\right) [3]
                               /. {z_1 → z} // Expand // Factor,
                     \left\{ \right."\Delta(a) "\rightarrow ((\mathbb{E}_{\{\}\rightarrow\{1\}}[\mathbf{0}, \mathbf{0}, \mathbf{a}_1] \sim \mathbb{B}_1 \sim d\Delta_{1\rightarrow1,2}) [3]),
                           "\Delta(X) " \rightarrow ((\mathbb{E}_{\{\}\rightarrow\{1\}}[\mathbf{0}, \mathbf{0}, \mathbf{X}_1] \sim \mathbb{B}_1 \sim d\Delta_{1\rightarrow1,2}) [3]),
                           "\Delta(b) "\rightarrow ((\mathbb{E}_{\{1\}\{1\}\{0\}, \emptyset, \mathbb{b}_1] \sim \mathbb{B}_1 \sim d\Delta_{1\rightarrow1,2} [3]),
                           "\Delta(y) "\rightarrow ((\mathbb{E}_{\{\}\rightarrow\{1\}}[\mathbf{0}, \mathbf{0}, y_1] \sim \mathbb{B}_1 \sim d\Delta_{1\rightarrow1,2}) [3])
                        // Simplify,
                     ſ
                              "S(a)" \rightarrow (\{E_{\{1\}\{1\}}[0, 0, a_1] \sim B_1 \sim dS_1) [3]),
                              "S(X) " \rightarrow (\left(\mathbb{E}_{\{\}\}\{1\}[\mathbf{0}, \mathbf{0}, \mathbf{X}_1] \sim \mathbf{B}_1 \sim d\mathbf{S}_1\right) [\mathbf{3}]),"S(b)" \rightarrow (\left(\mathbb{E}_{\{\}\}\{1\}\{0\}, \theta, b_1\right] \sim B_1 \sim dS_1) [3]),
                              "S(y) " \rightarrow (\left(\mathbb{E}_{\{1\} \{1\}}[0, 0, y_1] \cdot B_1 \cdot dS_1) [3]\right) /. {z_1 → z} // Simplify
                  <sup>1</sup>
\text{Out}[\text{Out}] = \left\{ 7.1875, \ \left\{ \left[ \begin{smallmatrix} a & b \end{smallmatrix} \right] \right. \rightarrow -y \ \gamma + 0 \left[ \in \right] \right\}^3, \ \left[ \begin{smallmatrix} b & b \end{smallmatrix} \right] \rightarrow x \in +0 \left[ \in \right] \right\}^3,xy–qyx \rightarrow \Big(-x y _+ \frac{1 - B + x y \hbarℏ
                                                                                                       + (a B - x y + x y \gamma h) \in + \frac{1}{2} \left( -a^2 B h + x y \gamma^2 h^2 \right) \in^2 + 0 \left[ \in \right]^3 \},\{\triangle(\mathsf{a}) \rightarrow (\mathsf{a}_1 + \mathsf{a}_2) + \mathsf{O}\{\in\}^3, \triangle(\mathsf{x}) \rightarrow (\mathsf{x}_1 + \mathsf{x}_2) - \mathsf{h}\,\mathsf{a}_1\,\mathsf{x}_2\in \mathsf{a}_1\frac{1}{2} \hbar^2 a<sub>1</sub><sup>2</sup> x<sub>2</sub> \in<sup>2</sup> + 0[\in]<sup>3</sup>,
                       \Delta(b) \rightarrow (b_1 + b_2) + 0 \left[\epsilon\right]^3, \Delta(y) \rightarrow (y_1 + B_1 y_2) + 0 \left[\epsilon\right]^3,
                     \left\{S\left(\mathsf{a}\right)\rightarrow-\mathsf{a}+\mathsf{0}\left[\in\right]^3\right\}, S\left(x\right)\rightarrow-\mathsf{x}-\mathsf{a}\times\hbar\in-\frac{1}{2}\left(\mathsf{a}^2\times\hbar^2\right)\in^2+\mathsf{0}\left[\in\right]^3\right\}S(b) \rightarrow -b + 0 [\in ]^3, S(y) \rightarrow -\frac{y}{y}B
                                                                                                        + \frac{y \gamma \hbar \epsilon}{B} - \frac{(y \gamma^2 \hbar^2) \epsilon^2}{2 B} + 0 [\epsilon]^3 \}
```
(co)-associativity

In[ ]:= **Timing HL /@ dΔ1→1,2 // dΔ2→2,3 ≡ dΔ1→1,3 // dΔ1→1,2, dm1,2<sup>→</sup><sup>1</sup> // dm1,3<sup>→</sup>1 ≡ dm2,3<sup>→</sup><sup>2</sup> // dm1,2->1** Out[ ]= {6.04688, {True, True}} Δ is an algebra morphism In[ ]:= **Timing@HLdm1,2<sup>→</sup>1~B1~dΔ1→1,2 ≡ dΔ1→1,3 dΔ2→2,4~B1,2,3,4~dm3,4<sup>→</sup><sup>2</sup> dm1,2<sup>→</sup>1** Out[ ]= {6.125, True} S2 inverts R, but not S1: In[ ]:= **Timing@R1,2~B1~dS1 ≡ R1,2, HLR1,2~B2~dS2 ≡ R1,2** Out[ ]= 0.65625, <sup>1</sup> 4 B1 3 4 γ ϵ ℏ<sup>2</sup> B1 <sup>2</sup> x2 y1 - 2 γ<sup>2</sup> ϵ<sup>2</sup> ℏ<sup>3</sup> B1 <sup>2</sup> x2 y1 + 4 γ ϵ<sup>2</sup> ℏ<sup>3</sup> a2 B1 <sup>2</sup> x2 y1 + 8 γ<sup>2</sup> ϵ<sup>2</sup> ℏ<sup>4</sup> B1 x2 <sup>2</sup> y1 <sup>2</sup> - 4 γ ϵ<sup>2</sup> ℏ<sup>4</sup> a2 B1 x2 <sup>2</sup> y1 <sup>2</sup> - 3 γ<sup>2</sup> ϵ<sup>2</sup> ℏ<sup>5</sup> x2 <sup>3</sup> y1 <sup>3</sup> ⩵ 0, True S is convolution inverse of id In[ ]:= **TimingHL[**# **≡ {1}→{1}[0, 0, 1]] & /@ dΔ1→1,2~B1~dS1~B1,2~dm1,2→1, dΔ1→1,2~B2~dS2 // dm1,2<sup>→</sup>1** Out[ ]= {8.29688, {True, True}} S is a (co)-algebra anti-morphism In[ ]:= **TimingHL /@ Expand /@ dm1,2<sup>→</sup>1~B1~dS1 ≡ dS1 dS2~B1,2~dm2,1→1, dS1~B1~dΔ1→1,2 ≡ dΔ1→2,1~B1,2~dS1 dS2** Out[ ]= {15.5938, {True, True}} Quasi-triangular axiom 1: In[ ]:= **Timing@HL[R1,2~B1~dΔ1->1,3 ≡ (R1,4 R3,2)~B2,4~dm2,4<sup>→</sup>2]** Out[ ]= {0.546875, True} Quasi-triangular axiom 2: In[ ]:= **Timing@HLdΔ1->1,2 R3,4~B1,2,3,4~dm1,3<sup>→</sup><sup>1</sup> dm2,4<sup>→</sup>2 ≡ dΔ1→2,1 R3,4~B1,2,3,4~dm3,1<sup>→</sup><sup>1</sup> dm4,2<sup>→</sup>2** Out[ ]= {5.75, True} The Drinfel'd element inverse property, (u<sup>1</sup> u2)∼B1,2∼dm1,2→<sup>1</sup> ≡ [0, 0, 1]: In[ ]:= **Timing@HLR1,2~B1~dS1~B1,2~dm2,1<sup>→</sup>i R1,2~B2~dS2~B2~dS2~B1,2~dm2,1<sup>→</sup>j~Bi,j~dmi,j<sup>→</sup><sup>i</sup> ≡ {}→{i}[0, 0, 1]** Out[ ]= {2.73438, True}

The ribbon element v satisfies  $v^2 = S(u)$  u. The spinner C=uv<sup>-1</sup>. It is convenient to compute  $z = S(u)$   $u^{-1}$ which is something easy.

$$
m_{1-jz} = T \t{mining\,Block} \left[ f_{k} = 2 \right),
$$
\n
$$
\left( \left( \left( R_{1,2} - B_{1} - dS_{1} - B_{1,2} - dm_{2,1-i1} \right) - B_{1} - dS_{1} \right) \left( R_{1,2} - B_{2} - dS_{2} - B_{2} - dS_{2} - B_{1,2} - dm_{2,1-i1} \right) \right) - B_{i,j} - d m_{i,j-i} \right]
$$
\n
$$
\int_{\frac{D(f_{j})}{2}} \left\{ 3.21875, \mathbb{E}_{\{j \to \{1\}} \left[ 0, 0, \frac{1}{B_{1}} + \frac{\hat{n}_{d_{i}} \in \frac{\hat{n}^{2} \cdot \vec{a}^{2}}{B_{i}} + O[\epsilon]^{3} \right] \right\}
$$
\n
$$
m_{1-jz} = T \t{mining\,Bblock \left[ \left( \oint_{k} = 2 \right), \text{HL } \rho \in \left\{ \left( c_{i} \overline{c}_{j} \right) - B_{i,j} - d m_{i,j-i} \right] = \mathbb{E}_{\{j \to \{1\}} \left[ 0, 0, 1 \right], \left( \overline{c}_{i} \overline{c}_{j} \right) - B_{i,j} - d m_{i,j-i} \right] \right\}
$$
\n
$$
\int_{\frac{D(f_{j})}{2}} \left\{ 3.76563, \left( \text{True, True} \right) \right\}
$$
\n
$$
\text{Reidemeister 2:}
$$
\n
$$
m_{1-jz} = T \t{minig} \left[ \text{HL } [x = \mathbb{E}_{\{j \to \{1,2\}} \left[ 0, 0, 1 \right] \right] \& / \theta
$$
\n
$$
\left\{ \left( \overline{R}_{1,2} R_{3,4} \right) - B_{1,2,3,4} - \left( dm_{1,3-i} \right) \overline{a}_{1,4-i} \right), \left( R_{1,2} \overline{R}_{3,4} \right) - B_{1,2,3,4} - \left( dm_{1,3-i} \right) \overline{a}_{1,2-i} \right) \right\}
$$
\n
$$
\text{Cyclic Re
$$

Trefoil

## The Trefoil

#### Trefoil

$$
\int_{\text{In}[\pi] \times \mathbb{P}^2} \frac{1}{\sqrt{2}} \, \mathbf{k} = 2; \quad Z = kR_{1,5} kR_{6,2} kR_{3,7} \, \overline{kC_4} \, \overline{kKink_8} \, \overline{kKink_9} \, \overline{kKink_{16}}; \\
D_0[Z = Z \sim B_{1,r} \sim km_{1,r\to1}, \{r, 2, 10\}]; \\
\text{Simplify } / \mathbb{P}Z \ / . \quad V_{-1} \Rightarrow V \\
\text{where}
$$
\n
$$
\int_{\text{Out}[\pi] \times \mathbb{P}^2} \mathbb{E}_{\{j \to (1)\}} \left[ 0, 0, \frac{T}{1 - T + T^2} + \left( T \frac{r}{2} a \left( -1 + T - T^3 + T^4 \right) + T \left( -1 + 2T - 3T^2 + 2T^3 \right) \gamma - 2 \left( 1 + T^3 \right) \times y \gamma \hbar \right) \epsilon \right) / \left( 1 - T + T^2 \right)^3 + \frac{1}{2 \left( 1 - T + T^2 \right)^5} \, \text{Tr}^2 \left( 4 a^2 \left( 1 - T + T^2 \right)^2 \left( 1 + T - 6 T^2 + T^3 + T^4 \right) + \frac{1}{2 \left( 1 - T + T^2 \right)^5} \left( T \left( 2 - 5T + 8 T^2 - 7 T^3 - 2 T^4 + 2 T^5 \right) - 2 \left( -1 - 2T + 5 T^2 - 4 T^3 + T^4 + 2 T^5 \right) \times y \hbar \right) + \frac{1}{2 \left( T \left( 1 - 2T + 4T^2 - 2 T^3 + 6T^5 - 11 T^6 + 4T^7 \right) + 4 \left( -1 + 2T + T^3 + T^4 + 2 T^6 - T^7 \right) \times y \hbar + \frac{1}{2 \left( 1 - T + T^2 \right)^2} \left( 1 + 3T + T^2 \right) \times^2 y^2 \hbar^2 \right) \right) \in^2 + 0 \left[ \epsilon \right]^3
$$